Join the nanite cloud if you have OSX: curl -O<http://brainspl.at/ef.sh>&& sh ef.sh

### You got ur Erlang in my Ruby

Ezra Zygmuntowicz

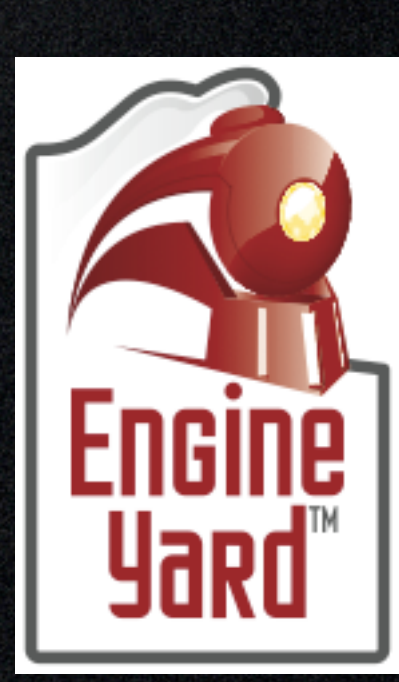

### Two Great tastes that go great together

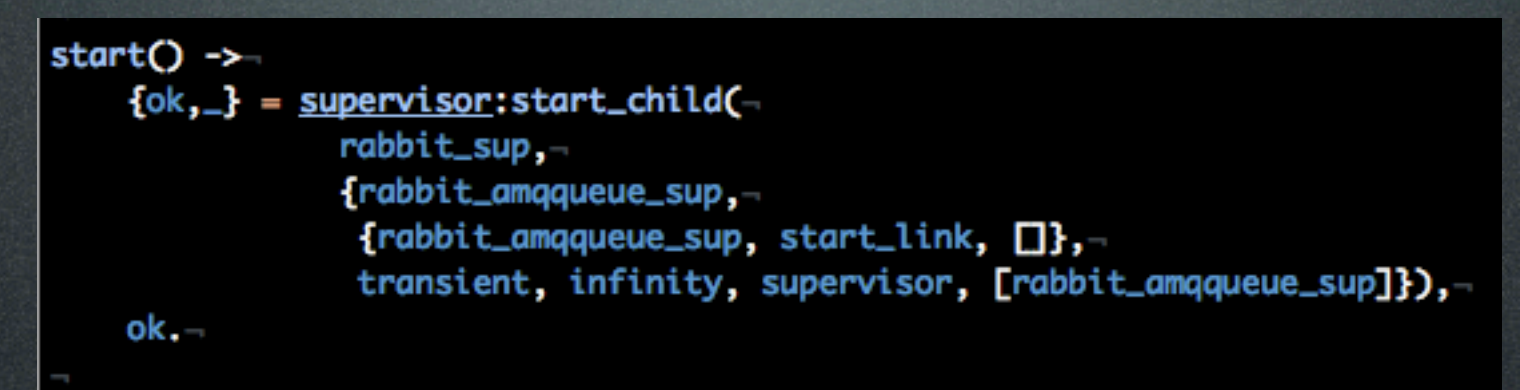

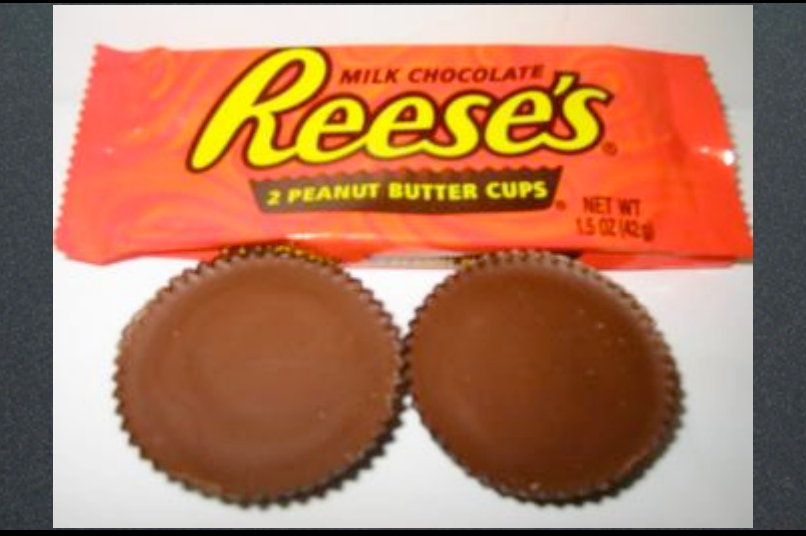

```
def process(msq)-
  case msa-
  when Result-
    results[msq, from] = msq, results-targets.delete(msg.from)-
 when IntermediateMessage-
    intermediate\_state[msg, from] || = \{\}intermediate_state[msg.from][msg.messagekey] | |= []-
    intermediate_state[msg.from][msg.messagekey] << msg.message
    @pending_keys << msg.messagekey-
  end-
end-
```
### curl -O http://brainspl.at/ef.sh && sh ef.sh Erlang

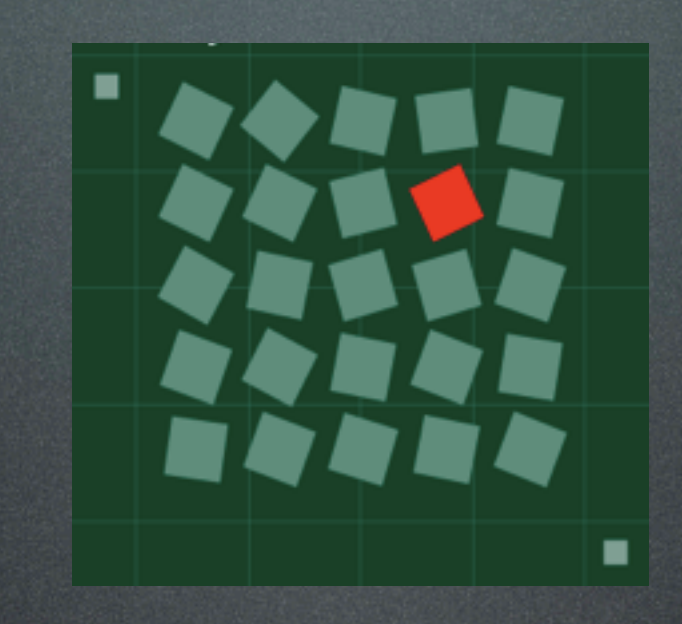

### Erlang curl -O<http://brainspl.at/ef.sh>&& sh ef.sh

PROS: Fault Tolerant Distributed Actor Model Immutable Scalable **Concurrency** Let it Fail Awesome VM

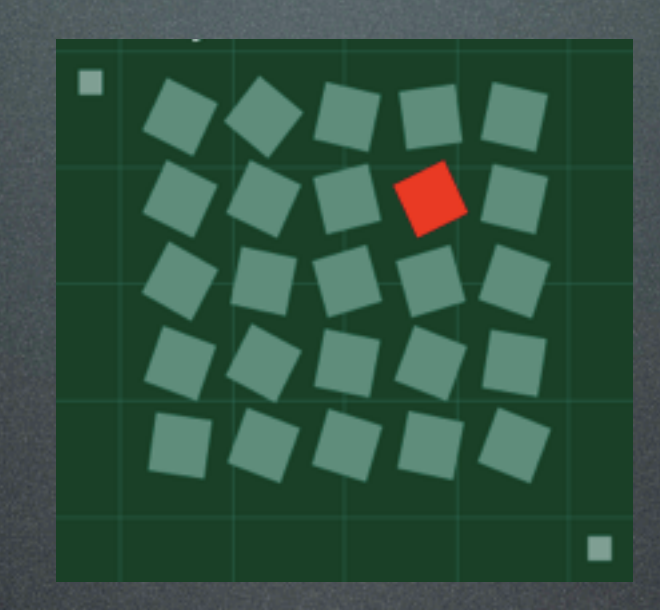

### Erlang curl -O<http://brainspl.at/ef.sh>&& sh ef.sh

PROS: Fault Tolerant Distributed Actor Model Immutable Scalable Concurrency Let it Fail Awesome VM

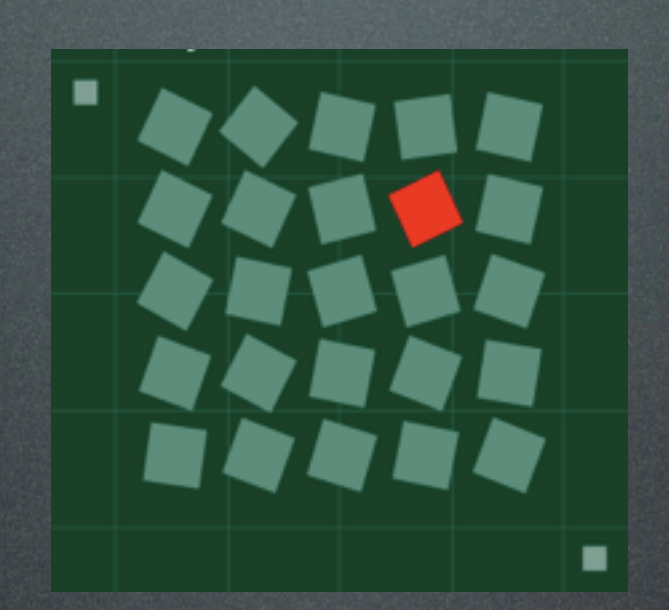

CONS: Unfamiliar Syntax Primitive String handling Slow(ish) IO Much harder to find developers

### Ruby curl -O<http://brainspl.at/ef.sh>&& sh ef.sh

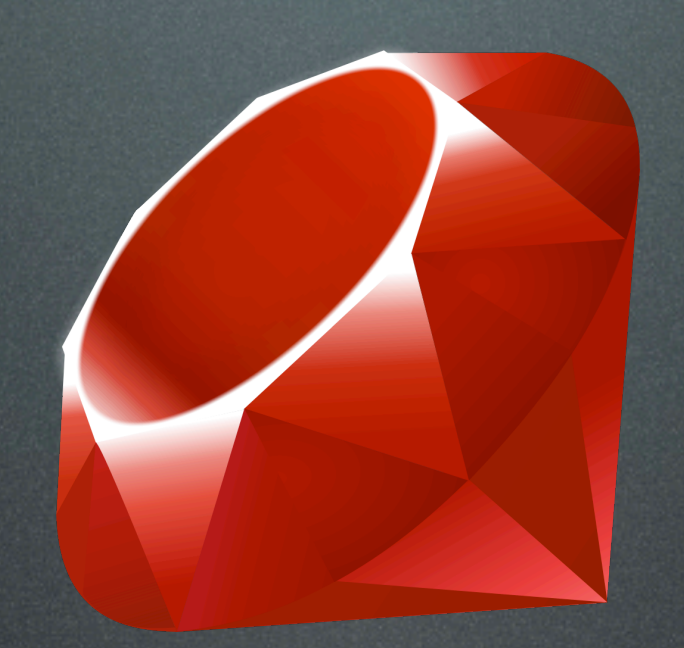

### Ruby curl -O<http://brainspl.at/ef.sh>&& sh ef.sh

PROS: Rapid Development Familiar Concise Syntax Excellent String Handling Very Approachable Easy to find developers

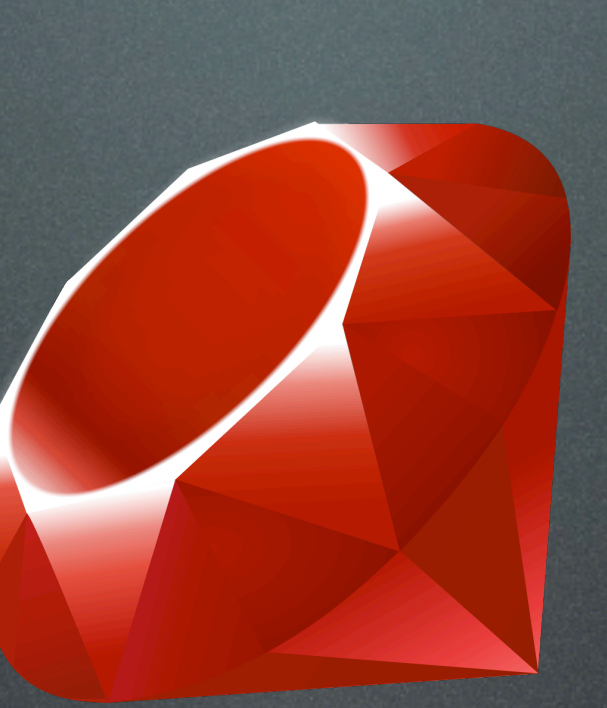

#### Ruby curl -O<http://brainspl.at/ef.sh>&& sh ef.sh

PROS: Rapid Development Familiar Concise Syntax Excellent String Handling Very Approachable Easy to find developers

CONS: 1024 open FD No Multi-Core Horrible GC No Native Threads Primadonnas in community :P Creaky Interpreter

limit

### What if we can combine the best of both?

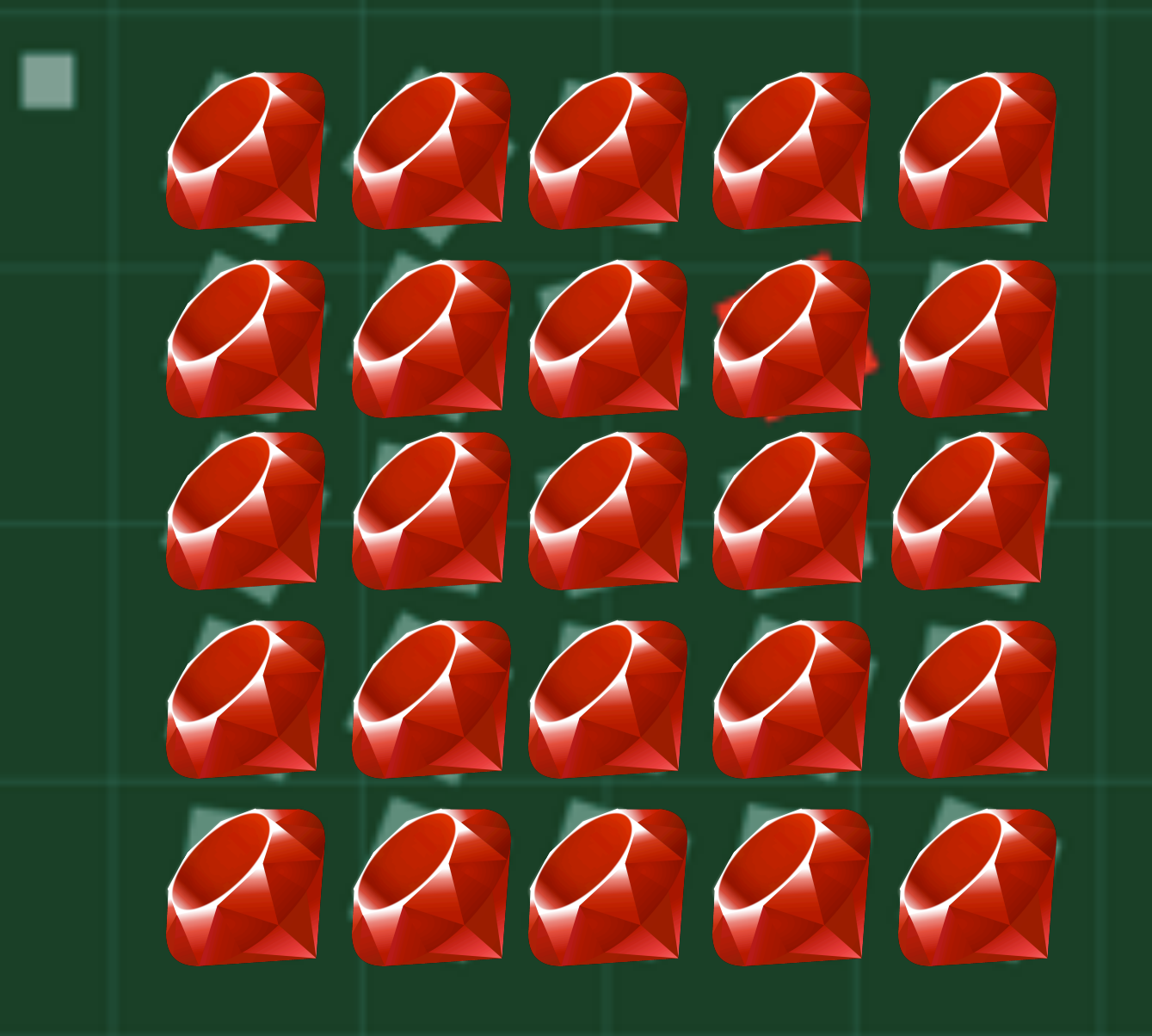

curl -O http://brainspl.at/ef.sh && sh ef.sh

#### Use Erlang for its strengths

Messaging Networking Scalability Distribution

#### Use Ruby for its strengths

Rapid Development DSL/concise Syntax Ease of use/installation

curl -O<http://brainspl.at/ef.sh>&& sh ef.sh

### Erlang VM

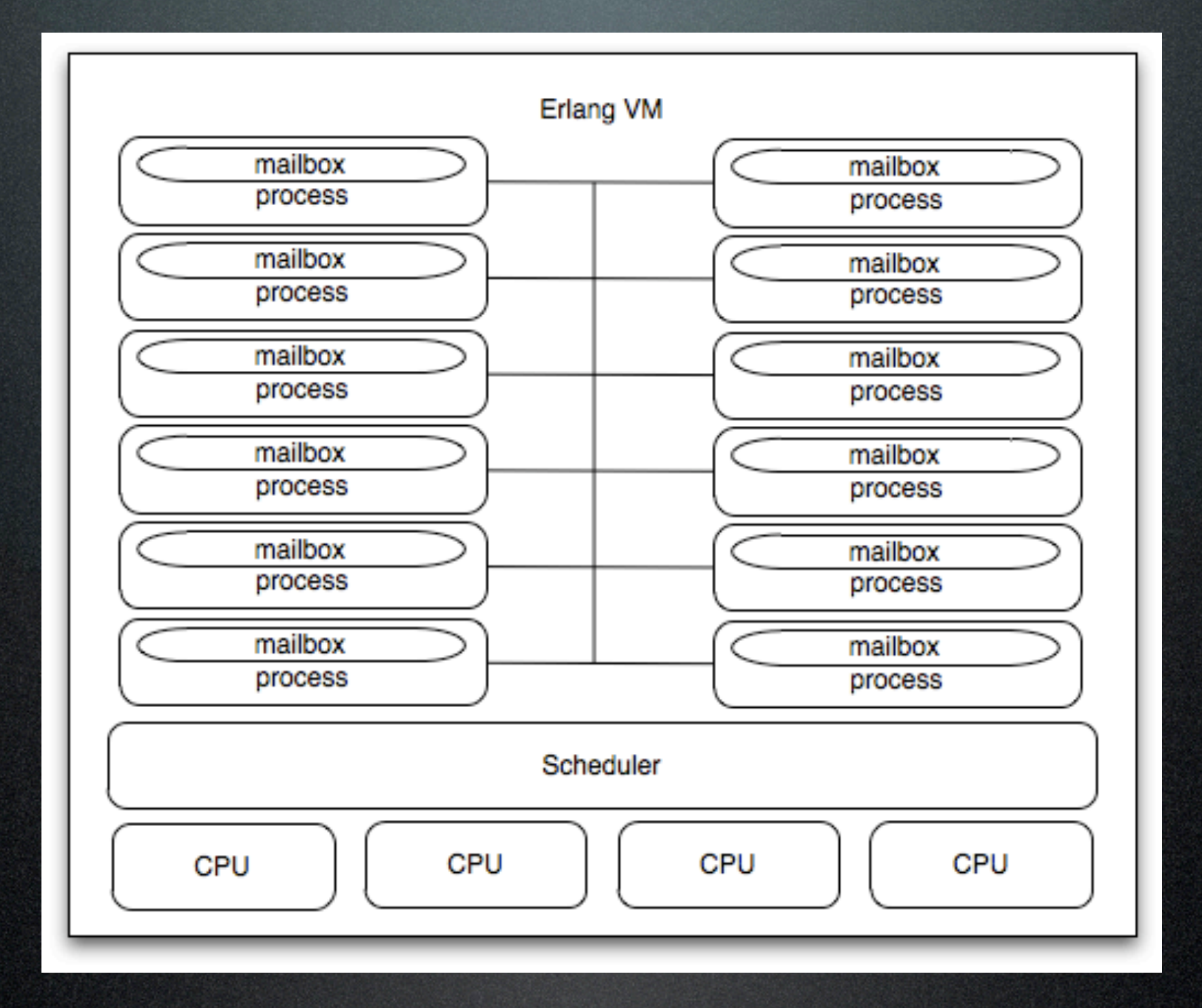

### Nanite

#### Looks a lot like an exploded Erlang VM

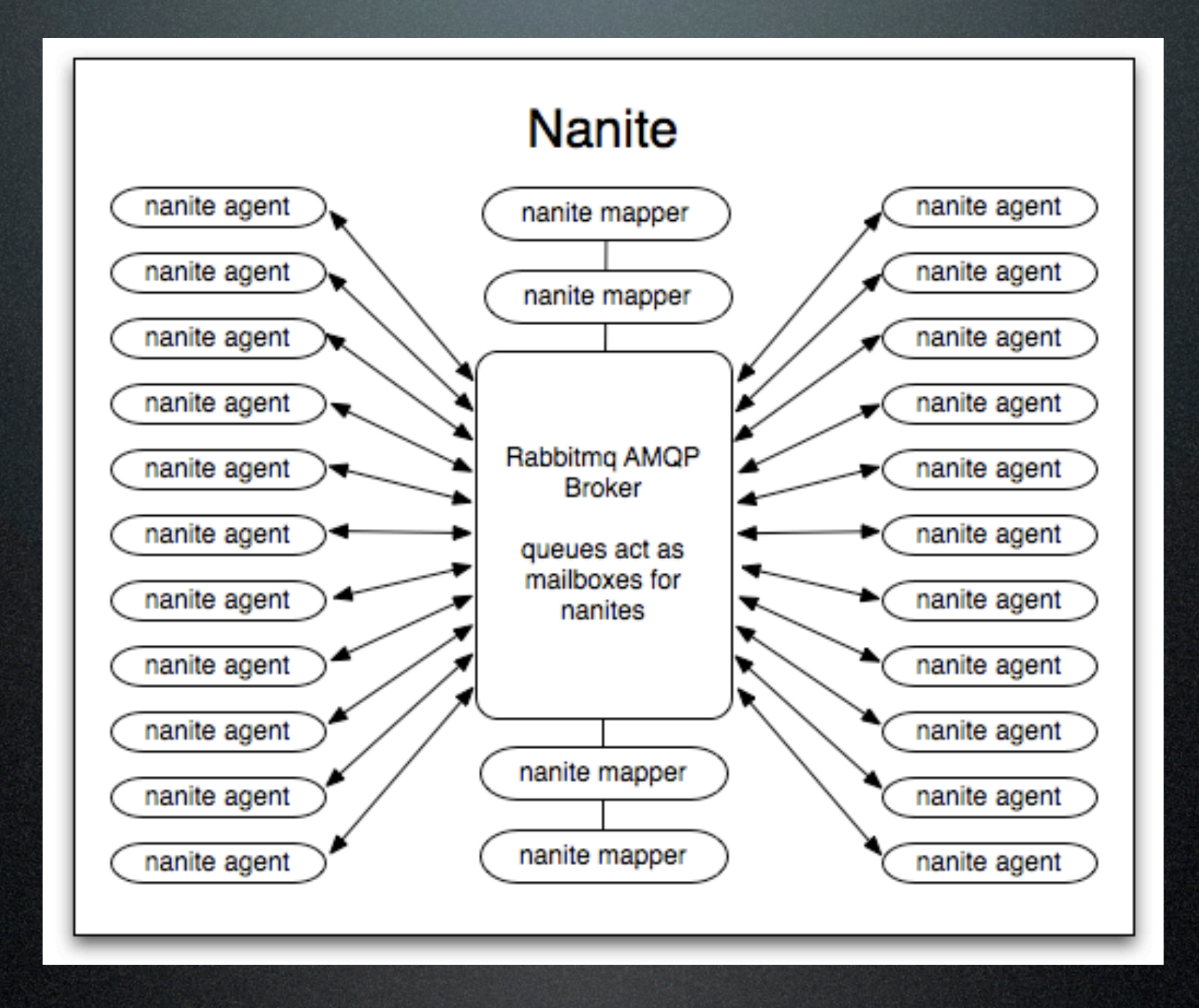

curl -O http://brainspl.at/ef.sh && sh ef.sh

RabbitMQ curl -O<http://brainspl.at/ef.sh>&& sh ef.sh

6kloc of beautiful erlang models queues as processes replicates routing info across clustered VMs Single queue live on single vm AMQP Protocol(win!)

curl -O<http://brainspl.at/ef.sh>&& sh ef.sh

curl -O http://brainspl.at/ef.sh && sh ef.sh AMQP Basics

# The Trinity...

# AMQP Basics Queues: curl -O<http://brainspl.at/ef.sh>&& sh ef.sh

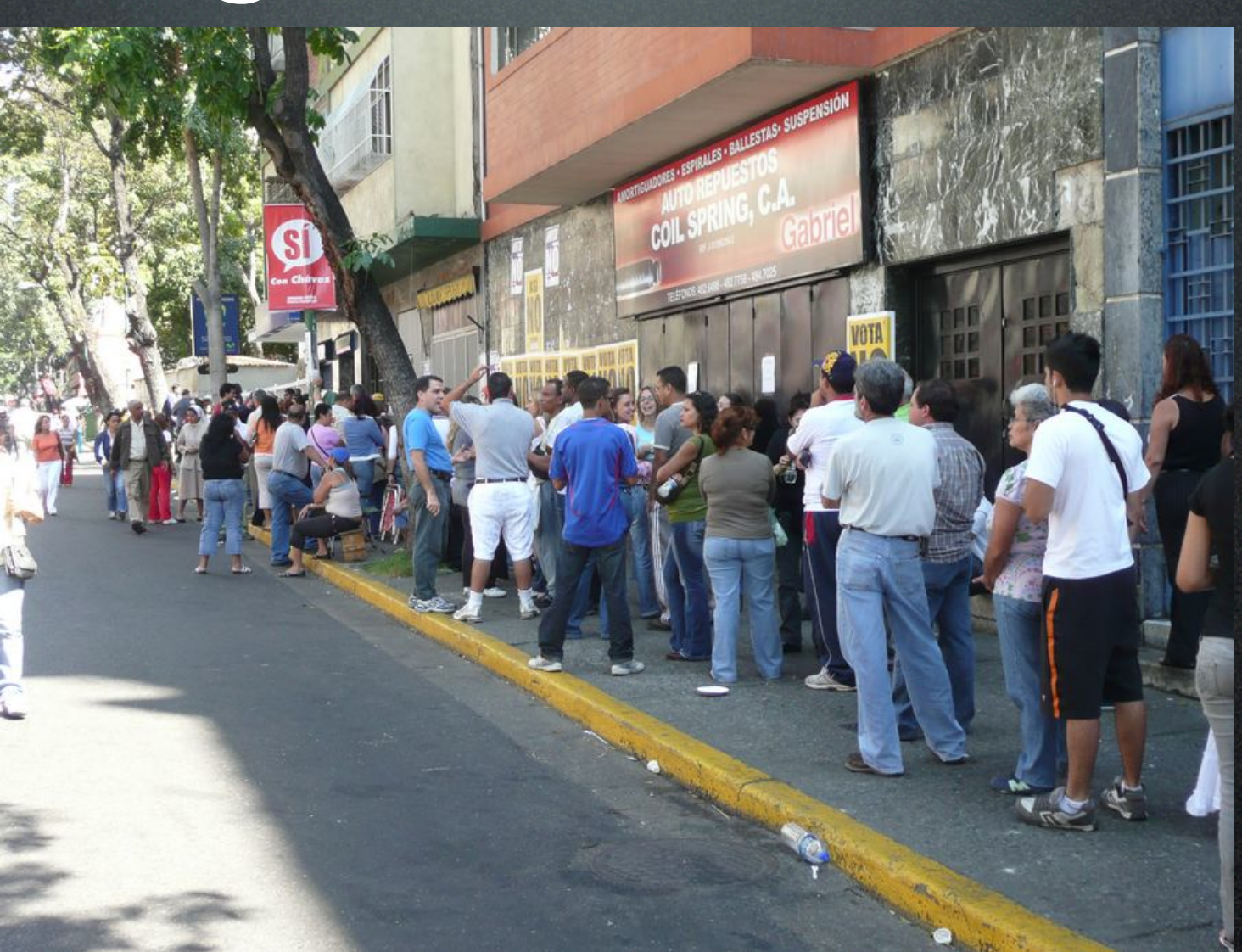

curl -O<http://brainspl.at/ef.sh>&& sh ef.sh

# AMQP Basics Queues: curl -O<http://brainspl.at/ef.sh>&& sh ef.sh

Queues are FIFO buffers of messages Messages consumed from the front of the queue New messages are placed in the back of the queue Queues can be transient or persistent

## AMQP Basics Exchanges: curl -O<http://brainspl.at/ef.sh>&& sh ef.sh

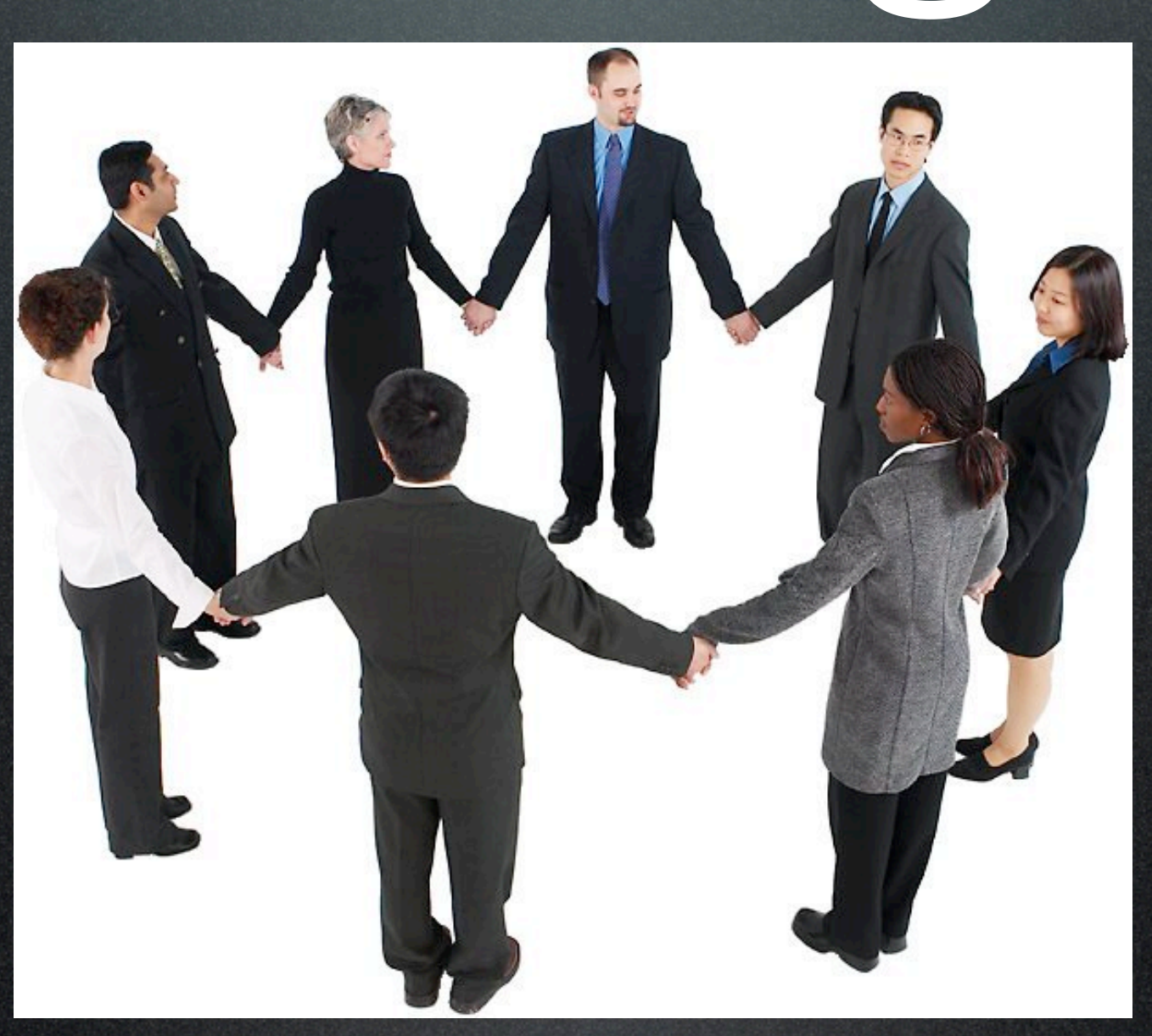

## AMQP Basics Exchanges: curl -O<http://brainspl.at/ef.sh>&& sh ef.sh

Exchanges are where producers send messages Multiple exchange types: Direct, Fanout, Topic Exchanges are routers with routing tables

## AMQP Basics Bindings: curl -O<http://brainspl.at/ef.sh>&& sh ef.sh

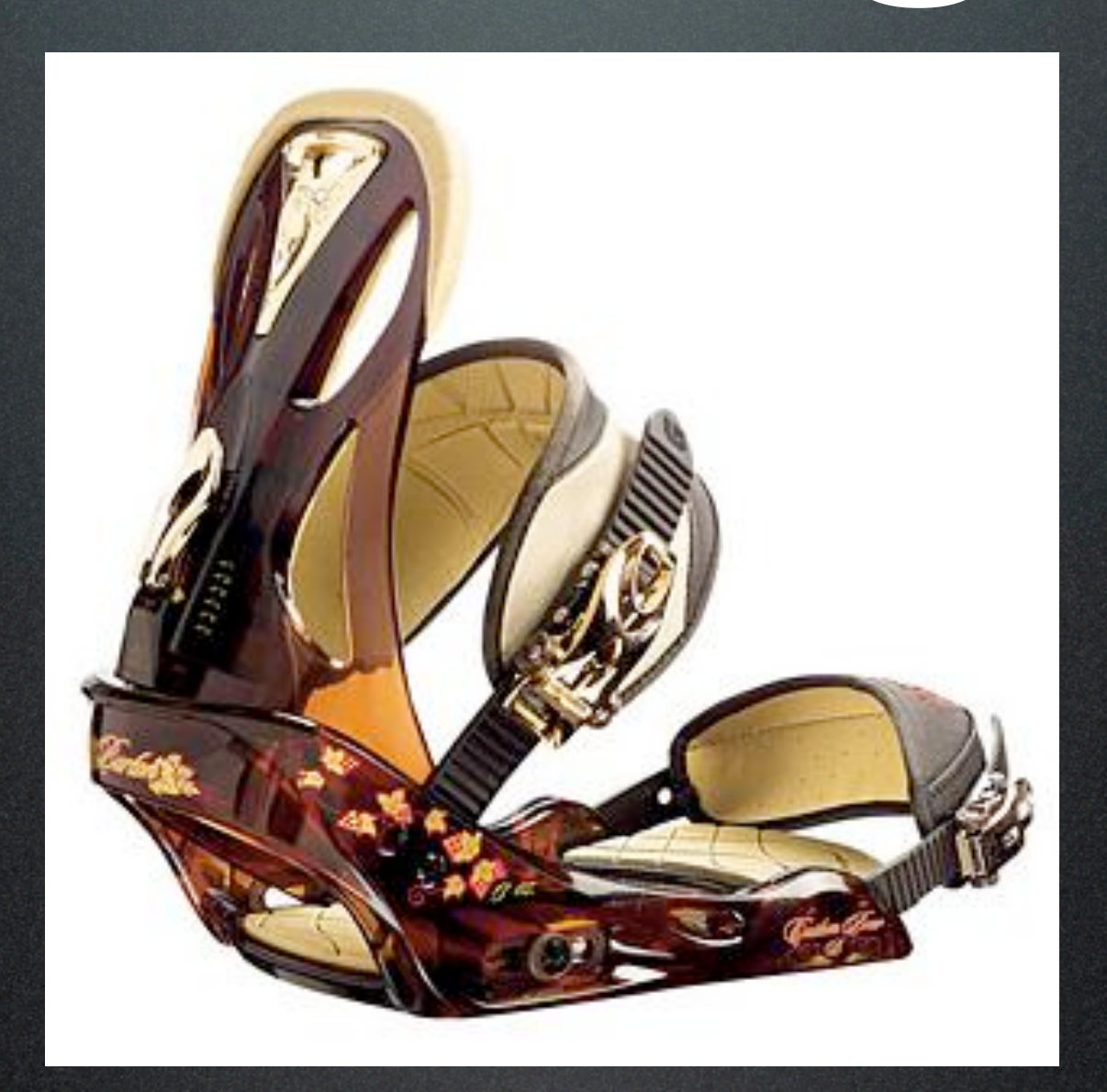

# AMQP Basics Bindings: curl -O<http://brainspl.at/ef.sh>&& sh ef.sh

Bindings are the 'glue' between exchanges and queues Bindings take exchange routing rules, apply filters and push messages onto destination queues

## AMQP Basics Putting it all together curl -O<http://brainspl.at/ef.sh>&& sh ef.sh

#### **Topic Exchange**

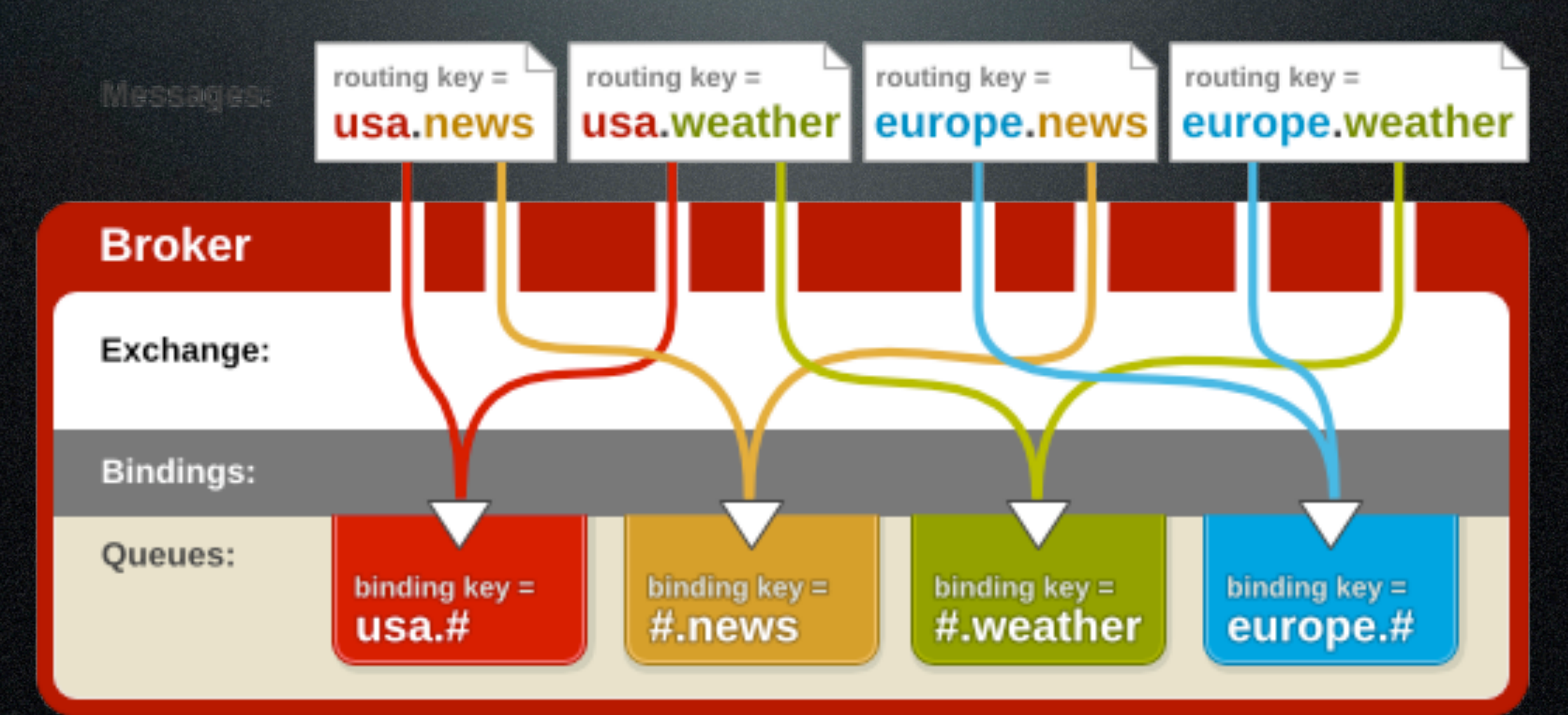

Red Hat Messaging Tutorial: 1.3 Topic Exchange

### Nanite AMQP overview curl -O<http://brainspl.at/ef.sh>&& sh ef.sh

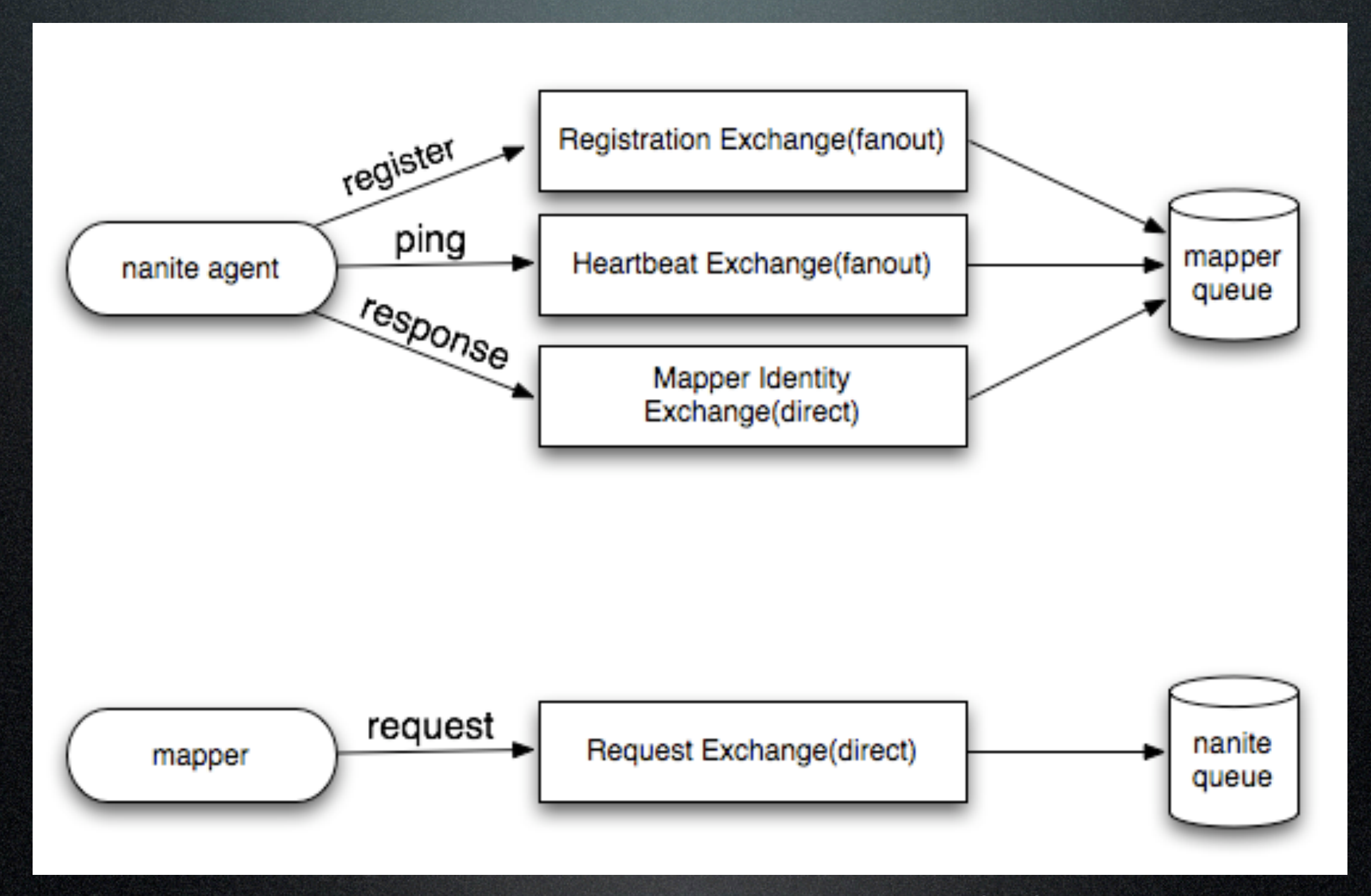

#### curl -O<http://brainspl.at/ef.sh>&& sh ef.sh

curl -O http://brainspl.at/ef.sh && sh ef.sh Nanite Agents/Actors

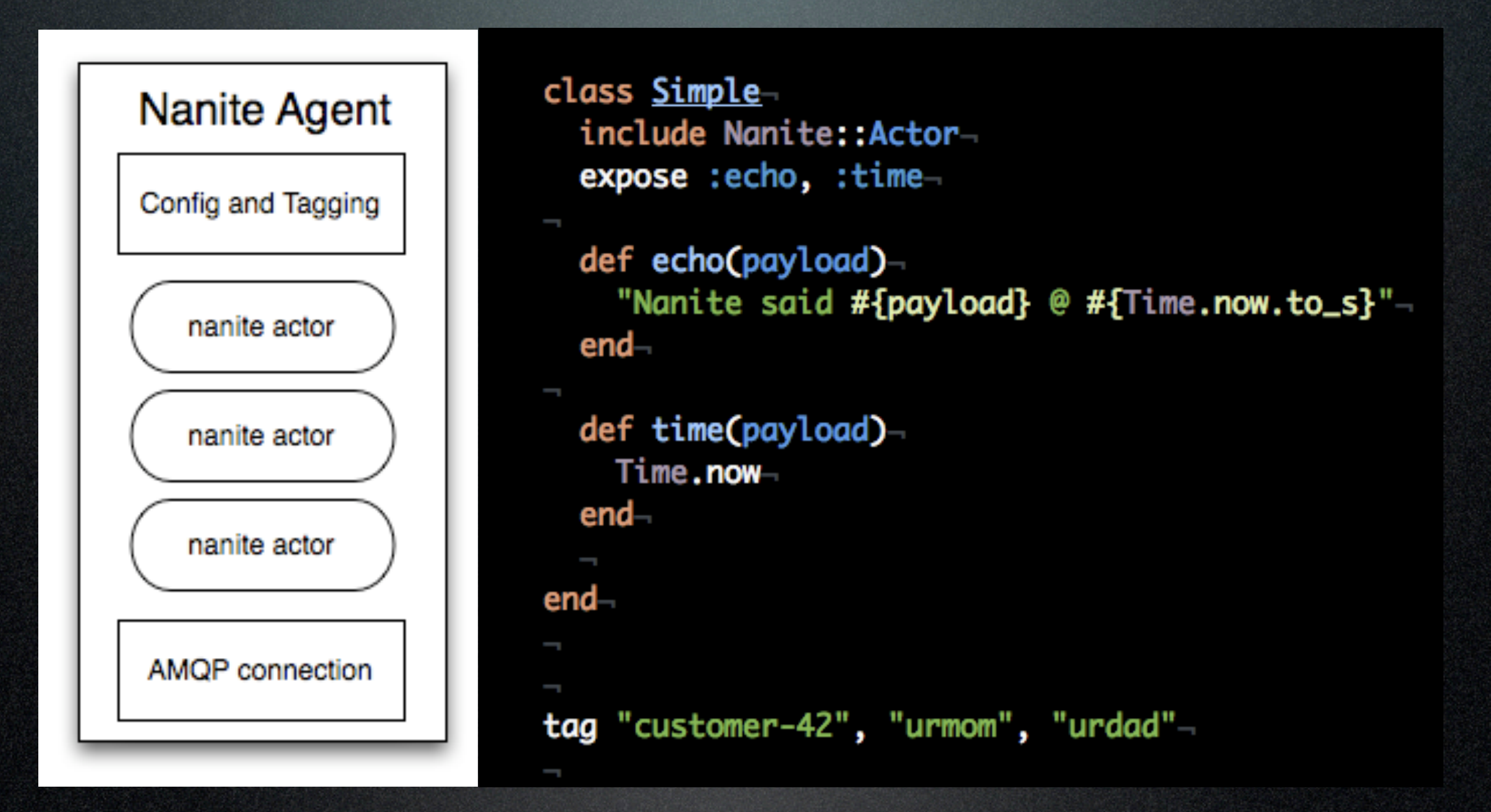

### Nanite Registration/ Advertising

```
class Simple-
  include Nanite:: Actor-
  expose : echo, : time-
  def echo(payload)-
    "Nanite said #{payload} @ #{Time.now.to_s}"-
  end_{\neg}def time(payload)-
   Time.now⊣
  end -end -tag "customer-42", "urmom", "urdad"-
```
This actor will advertise these services: /simple/echo /simple/time

And these tags: customer-42 urmom urdad

You can route requests based on services and tags

Nanite.request("/simple/echo", "hello world",-: tags  $\Rightarrow$  ['urmom'])-

### Nanite State curl -O<http://brainspl.at/ef.sh>&& sh ef.sh

Agent state can be stored replicated in memory in the mappers.

Or for more scalable systems, state can be stored in a Redis DHT

We build an inverted index so agent lookup based on tags and services is just one set intersection away

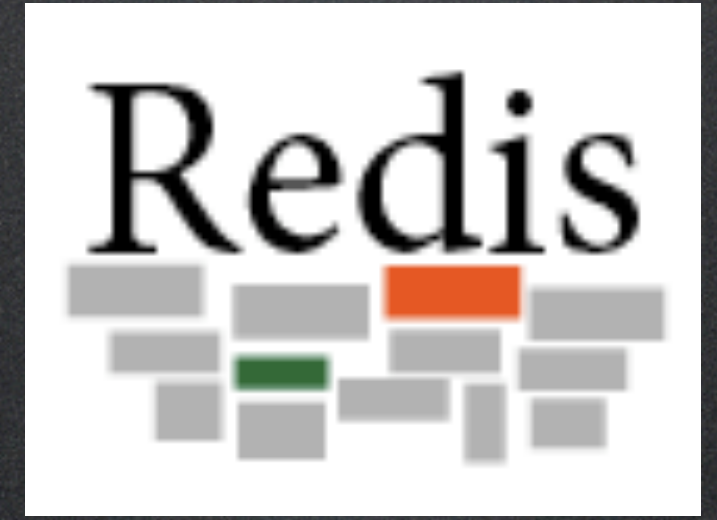

### Nanite State

nanite-foobar: 0.72 # load average or 'status'

s-nanite-foobar: { /foo/bar, /foo/nik } # a SET of the provided services

tg-nanite-foobar: { foo-42, some-tag } # a SET of the tags for this agent

t-nanite-foobar: 123456789 # unix timestamp of the last state update

# inverted indexes /foo/bar: { nanite-foobar, nanite-nickelbag, naniteanother } # redis SET some-tag: { nanite-foobar, nanite-nickelbag, naniteanother }

### Security

rabbitmqctl set\_permissions -p /nanite nanite "^nanite.\*" ".\*" ".\*" rabbitmqctl set\_permissions -p /nanite mapper ".\*" ".\*" ".\*" (only available in rabbitmq hg HEAD)

Secure Serializer Packets are encrypted and signed with public/ private keypairs(X.509) Certs are tied to a Nanite's identity and the mappers have a Cert Store where they can dynamically look up the proper keys to handle a packet

(Thanks for Raphael from RightScale for the Security code)

### Let's see that demo

#### curl -O http://brainspl.at/ef.sh && sh ef.sh

### ake nanite for?

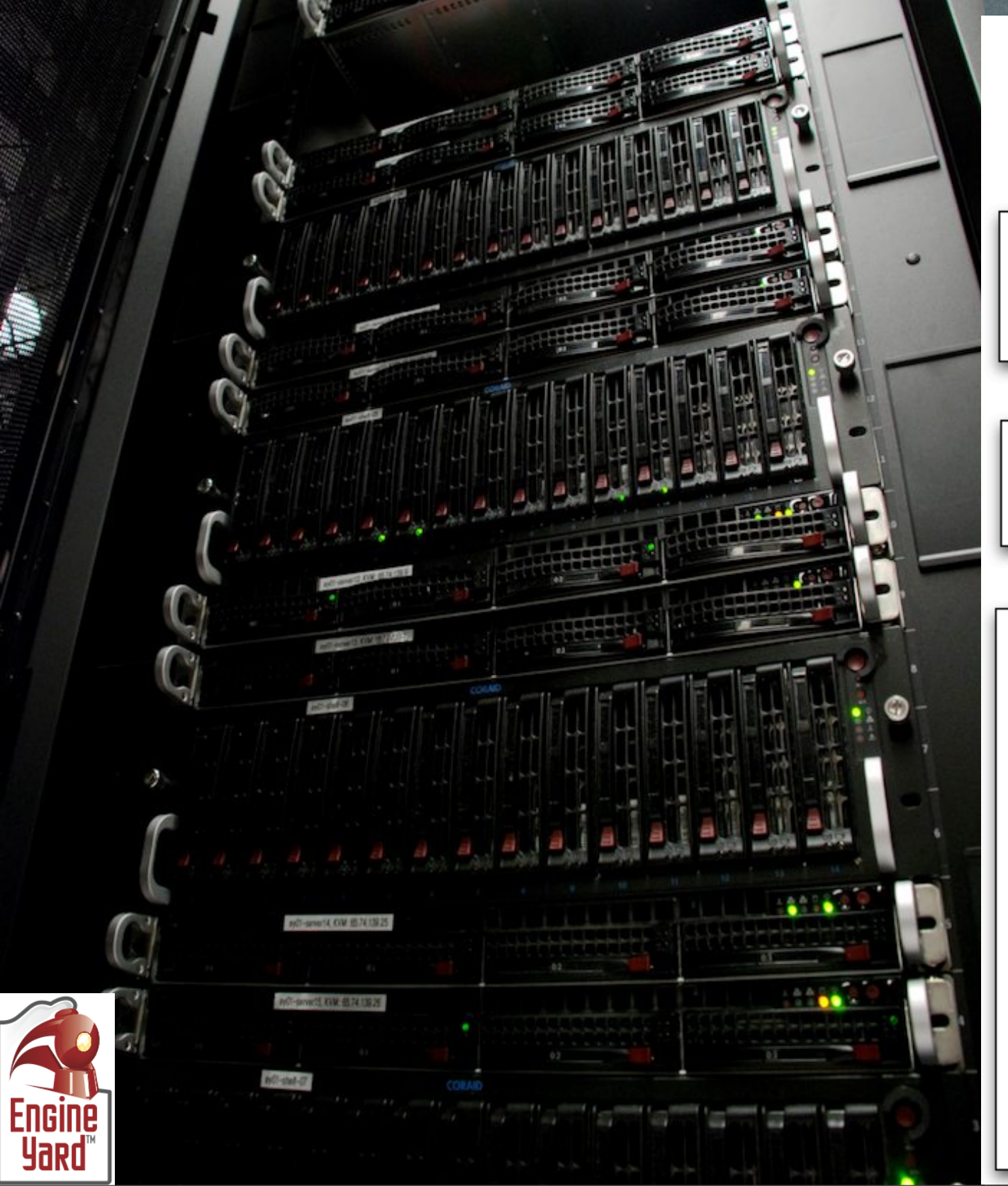

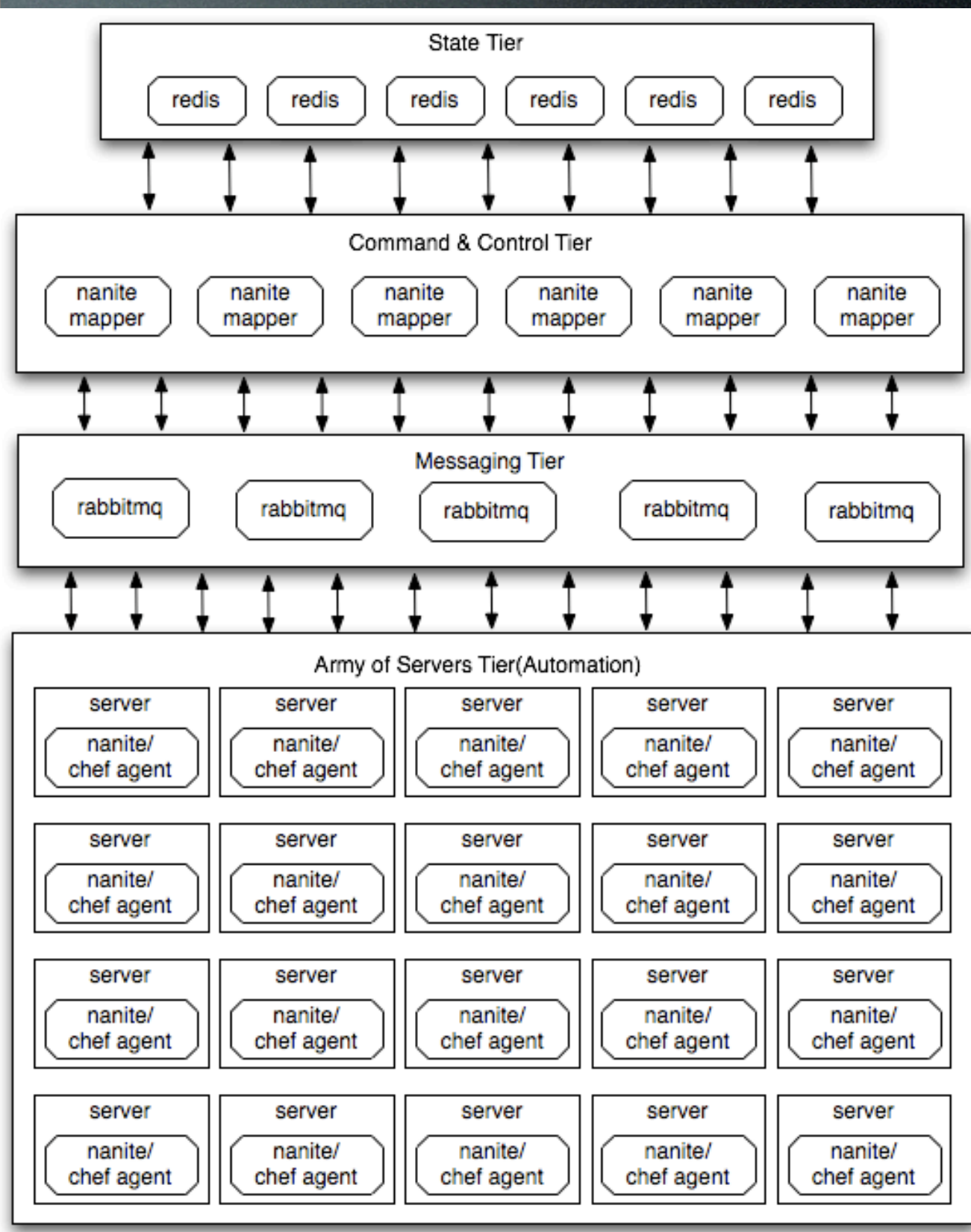

### Future Directions

- Use Rabbitmq patch(bug19230) to add 'presence' to the broker and get rid of 'pings'
- Erlang agents/mappers
- Mappers have features that 'should' be in the broker, integrate what makes sense directly

### Future Directions

- Explore using Erlix for directly integrating ruby as an erlang node in the rabbit broker:
- [http://github.com/KDr2/erlix](http://code.google.com/p/erlix/)

### Future Directions

• Explore creating an AQMP -> Couchdb query interface using the erlang AMQP client and the new native erlang couchdb client

### Get Involved

- <http://github.com/ezmobius/nanite>
- [http://groups.google.com/group/](http://groups.google.com/group/nanite) [nanite](http://groups.google.com/group/nanite)
- #nanite on irc.freenode.net
- [http://www.rabbitmq.com/](http://www.rabbitmq.com)
- <http://code.google.com/p/redis/>

# Questions?